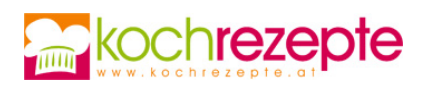

## **Saure Mehlsuppe-Zurek**

Sauer macht lustig - und schmeckt! Außerdem ist das Rezept für die saure Mehlsuppe Zurek ganz einfach in der Zubereitung.

**Verfasser:** kochrezepte.at

**Arbeitszeit:** 15 min

**Koch/Backzeit:** 30 min

**Ruhezeit:** 72,0 h

**Gesamtzeit:** 72,8 h

## **Zutaten**

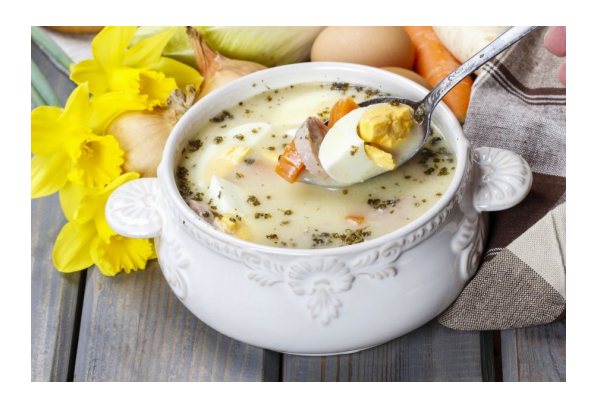

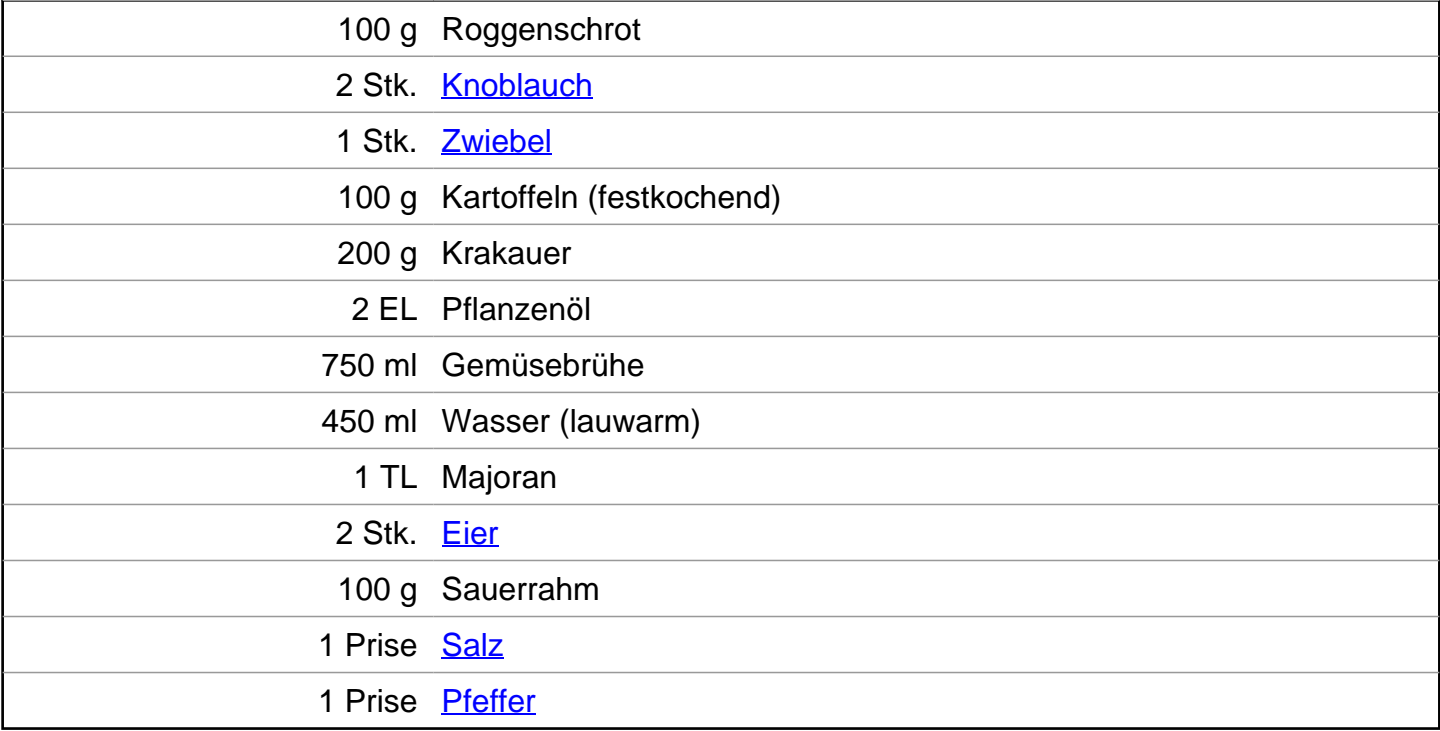

## **Zubereitung**

- 1. Für die **saure Mehlsuppe Zurek** zu Beginn den Roggenschrot in ein großes Gefäß (zum Beispiel Einmachglas) füllen, das warme Wasser zufügen. Mit einer Nadel kleine Löcher in das Backpapier stochern. Das Backpapier über das Glas spannen und mit einem Gummiring fixieren. Das Glas bei Raumtemperatur für zwei bis drei Tage stehen lassen, sodass der Schrot vergären kann.
- 2. Am Tag der Zubereitung Knoblauchzehen, Zwiebel und Kartoffeln schälen und in kleine

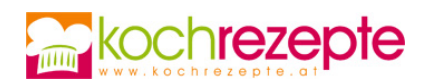

Würfel schneiden. Die Wurst in dünne Scheiben schneiden. Einen großen Topf mit Pflanzenöl erhitzen, Wurst und Gemüse darin anrösten, mit der Gemüsebrühe ablöschen. Den getrockneten Majoran einrühren, aufkochen lassen, dann bei niedriger Temperatur und geschlossenem Deckel 20 Minuten köcheln lassen.

- 3. Unterdessen Wasser in einen weiteren Topf füllen und zum Kochen bringen. Die Eier etwa 8 bis 10 Minuten darin hart kochen. Anschließend kalt abschrecken und schälen, in Viertel schneiden.
- 4. Nach der Garzeit der Suppe den vergorenen Schrot einrühren und noch fünf Minuten köcheln lassen. Gegebenenfalls weitere Gemüsebrühe zufügen. Suppe vom Herd nehmen und den Sauerrahm einrühren. Mit Salz und Pfeffer nach Geschmack würzen. In vorgewärmten Suppenschalen anrichten und mit den Eiern garnieren, schnell servieren.

## **Tipp**

Die saure Mehlsuppe Zurek lässt sich beliebig abwandeln, beispielsweise mit Weißwurst, Suppengemüse und anderen Kräutern.